# **Max Planck Virtual Library (VLib) Erfahrungen aus zwei Jahren Produktionsbetrieb Erfahrungen aus zwei Jahren Produktionsbetrieb**

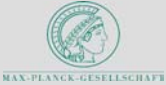

# **Erik Altmann, Inga Overkamp**

Heinz Nixdorf Zentrum für Informationsmanagement in der MPG MAX Planck Virtual Library

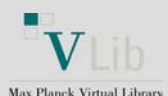

### **VLib Portal** (http://vlib.mpg.de)

**System**: MetaLib 2.17, Linux Suse 7.3

**Ressourcen**: **ca. 200**, davon sind **133** in die VLib Meta-Suche integriert: 84 Bibliothekskataloge, davon 71 aus der MPG

- 68 Datenbanken
- 43 sonstige Ressourcen (ePrint Server, Fachportale, Referenzwerke)

**Nutzung**:

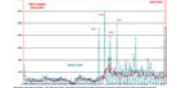

# **MPG/SFX** (http://sfx.mpg.de/sfx\_local)

**System**: SFX 2, Linux Suse 7.3

**Sources**: MPG VLib, eDoc, ISI, OVID, CSA, F1000, Annual Reviews, IoPP, JSTOR, CitationLinker, ...

**Targets**: getFullText (MPG Lizenzen), getHolding (EZB, MPG Zeitschriftenverzeichnis), getTOC (Current Contents), getAuthor (Web of Knowledge), getCitedJournal (JCR), getCitedBook (BBiP, Amazon), getCitedRecord (PubMed, DissAbs, esp@cenet), getWebService (Search Engines, Feedback Formular, Subito)

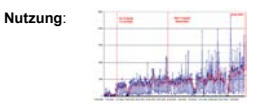

## **Projektorganisation**

**Rahmenbedingungen in der MPG**: Insgesamt 76 eigenständige Spezialbibliotheken (viele OPLs) und sehr heterogene Informationsarchitektur (z.B. kein gemeinsames Bibliothekssystem).

**Herausforderung**: Erfüllung fachspezifischer bzw. lokaler Bedürfnisse durch jeweils eine zentrale Lizenz für MetaLib und SFX.

**Projektstruktur**: Verteilte Projektstruktur unter initialer und maßgeblicher Beteiligung der MPG-Bibliotheken und Informationsvermittlungsstellen.

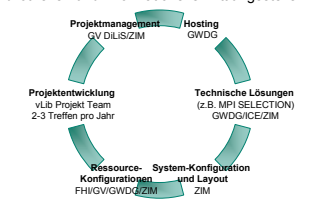

#### **Projektgeschichte**

Dez.'01/Jan.'02 Installation von MetaLib & SFX bei der<br>GWDG

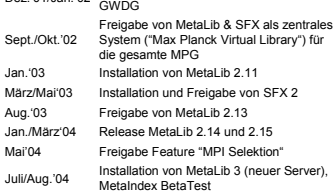

# **VLib Fakten Entwicklungen Nächste Ziele**

# **Portal: MPI Selektion**

# (http://vlib.mpg.de/vlib-mpi-selection.html)

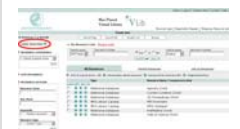

Pro Institut (Division) wird ein **Default User** angelegt, auf dessen MyResource Liste die institutsspezifische Auswahl basiert. Die Verwaltung des Accounts obliegt dem lokalen Bibliothekar. Nach Abschluss der Selektion wird der Eintrag in

*Die institutsspezifische Auswahl (MPI Selektion) ist über die linke Navigation erreichbar. Nichtauthentifizierten Nutzern aus dem IP-Bereich des Instituts wird die Liste auf der Einstiegsseite angezeigt.*

der linken Navigation manuell aktiviert.

- Implementierung:
- Anbindung der MetaLib Oracle Instanz an einen externen Oracle Applicationsserver (DB-Link).
- Oracle-Script:
- a) Übernahme der MyResource Listen und Accountinformationen (stündlich). b) Erstellung der Konfigurationsdatei (tab-sourcegroup-\*) und der Informations-Webseiten.
- Cron Job: Übertragung der Dateien auf den VLib-Server und Neustart der WWW-Server (täglich).

# **Portal: Laden der EZB-Zeitschriftenliste**

Ausgangssituation:

- Der SFX-Server verzeichnet die Lizenzlage in der MPG nicht vollständig, Zeitschriften ohne ISSN sind keine Objekte in der SFX KnowledgeBase.
- Für die regelmäßige Aktualisierung der JNL01 soll die Übernahme der EZB-Daten möglichst automatisiert werden.

Vorgehensweise bei den monatlichen Updates:

- Über das EZB Admin-Interface wird eine aktuelle Liste aller Zeitschriften erzeugt (tab-delimited).
- Ein Perl-Skript vergleicht diese Liste mit der vorherigen Version und erstellt daraus eine XML-Datei zum Import in die JNL01. Durch den Abgleich kann für jeden Zeitschriftendatensatz der entsprechende Status-Header bestimmt werden (neu, geändert, gelöscht).
- Laden der EZB-Importdatei in die JNL01 (util n 2).

#### **Meta-Suche: Ressourcen-Monitor**

Perl-Skript zur täglichen Prüfung der Erreichbarkeit der Ressourcen in der VLib Meta-Suche.

- Ermittlung der aktivierten Ressourcen (MetaLib Deep Link: func=source-locate).
- Test-Suche: An jede aktivierte Ressource wird per HTTP eine Suchanfrage geschickt (MetaLib Deep Link: func=find-l).
- Auswertung der HTTP Rückgabe: Falls MetaLib eine Fehlermeldung ausgibt, wird die Ressource als fehlerhaft in eine Log-Datei eingetragen.
- Report: Die Liste der Fehlermeldungen wird nach Beendigung der Testreihe an eine Mailadresse gesendet.

ammania, menterante<br>ma metallibricia mayo de 26:26 +0200<br>ma: metallibricia mayo de 26:26 +0200<br>viim-magnettrica mayo de<br>ject: <viim-magnettr viim Penuarce Moniter: EPROR<br>ject: <viim-magnettr viim Penuarce Moniter: EPROR

# (iib.apg.de: 1 of 132 pesoupces peturned error message

<db\_code>H9603225</db\_code> <cesource\_name>Ueb of Science (UoK)</resource\_<br><error>Failed to establish commertion</reror>

### **MPG/SFX**

- a) Einbindung von **lokalen** Bibliothekskatalogen und Dokument-Bestelldiensten.
- b) Dynamische Prüfung der Lizenzinformation aus der **EZB** (OpenURL-Interface). Implementierungs-Ansatz:
- Definition eines lokalen Attributes, z.B. "ezbURL".
- Anpassung des EZB-PlugIns: Falls der Nutzer Zugriff auf den Volltext hat, wird "ezbURL" des genReqObj mit dem Wert der VolltextURL aus der EZB gesetzt.
- Definition von Thresholds in den getFullTxt-Targets, z.B. \$obj->need('ezbURL', 'ne',,http://www.ams.org')".

#### **VLib Portal**

a) Adaption der **MetaLib Version 3** nicht vor Anfang 2005. Knock-Out-Kriterien:

- Die Anzeige von "Restricted Resources" muss in allen Modulen unterdrückbar sein.
- Das Überspringen der Trefferseite muss im MetaSearch-Modul deaktivierbar sein.
- Die Administration der "Resource Categories" muss vereinfacht werden.
- Weboberfläche: Einhaltung der Barrierefreien Informationstechnik-Verordnung (BITV) ?
- Möglichkeit zur Vererbung von QuickSets.
- b) Evaluation des **X-Servers**: Verwendung der MetaLib-Software nur als Backend-Service?
- c) Unterstützung der Bibliotheken bei der **lokalen Optimierung** der zentral angebotenen Dienstleistungen.

# **Probleme & Wünsche**

**Metalib Statistikmodul**: Die Zählung der Ereignisse (Anzahl der Logins, Suche) ist unklar und nicht transparent. Für viele Institute (Division) ist die Anzahl der Suchen = 0, obwohl definitiv gesucht wird. Die Statistikinformation ist nicht archivierbar.

**Fehlermeldungen an Nutzer**: An den Endnutzer sollten auf z39.50 Meldungen gemappte Fehlermeldungen ausgegeben werden können.

**Programme zum Parsen von Feldinhalten**: In MetaLib werden hierfür verschiedenartige Parser verwendet (Term Transformations, vir\_fix\_doc\* in Konvertierungstabellen, vir\_950\* in der OpenURL Konfiguration), die zudem an Funktionsstörungen leiden, z.B. vir\_fix\_doc\_reg\_exp funktioniert nicht in externen Konvertierungstabellen.

**Nichtsortierzeichen**: MetaLib übernimmt die Nichtsortierzeichen des Datensatzes aus der Originalanzeige. Beim Export eines Datensatzes findet oft eine weitere Konvertierung der Zeichen statt (z.B. "<<" wird zu "&gt;&gt;").

**Export von Datensätzen**: Die zu exportierenden Felder können nicht bestimmt werden.

# **Vielen Dank!**

den Organisatoren des 1. Treffens der deutschsprachigen MetaLib/SFX Anwendergruppe, den Mitarbeitern von ExLibris und allen Kooperationspartnern!